# **Livestock Grasshopper Documentation**

*Release 2018.03*

**Christian Kongsgaard**

**Dec 17, 2018**

# **Contents**

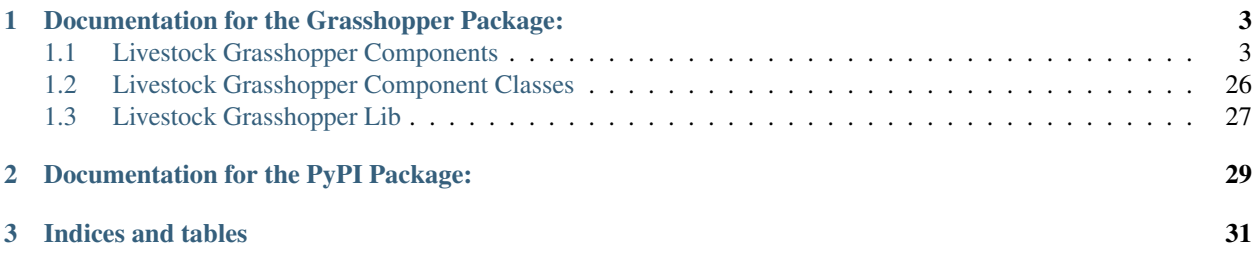

Livestock is the name of the library of components that has been developed for this thesis. Livestock consists of a series of Grasshopper Python Script components and a underlying collection of Python scripts and a PyPI – Python Package Index - package. This is the documentation for the Grasshopper package.

# CHAPTER 1

# <span id="page-6-0"></span>Documentation for the Grasshopper Package:

# <span id="page-6-1"></span>**1.1 Livestock Grasshopper Components**

# **1.1.1 0 | Miscellaneous**

# Livestock Python Executor

# Description

Path to python executor.

# Inputs

Name PythonPath

Description Path to python.exe

Data Access Item

Default Value

None

# **Outputs**

Name readMe!

# Description

In case of any errors, it will be shown here.

Name BoundaryCondition

#### Description

Livestock Boundary Conditions.

# Livestock SSH Connection

#### Description

Setup SSH connection. Icon based on art from Arthur Shlain from the Noun Project.

#### Inputs

Name IP

Description IP Address for SSH connection.

Data Access Item

Default Value

None

Name Port

Description Port for SSH connection.

Data Access Item

#### Default Value

None

Name Username

Description Username for SSH connection.

Data Access Item

#### Default Value

None

Name Password

Description Password for SSH connection.

Data Access Item

# Default Value

None

#### **Outputs**

Name readMe!

#### Description

In case of any errors, it will be shown here.

# Livestock Hour To Date

Description Convert a hour of the year into a date on the format: DD MMM HH:mm.

# Inputs

Name Hour Description Hour of the year. Data Access Item Default Value  $\theta$ 

**Outputs** 

Name readMe!

#### Description

In case of any errors, it will be shown here.

Name Date

#### Description

Converted Date.

# **1.1.2 1 | Geometry**

#### Livestock Load Mesh

Description Loads a mesh.

#### Inputs

Name Filename

Description Directory and file name of mesh.

Data Access Item

# Default Value

None

Name Load

Description Activates the component.

Data Access Item

# Default Value

False

#### **Outputs**

Name readMe!

# Description

In case of any errors, it will be shown here.

Name Mesh

# Description

Loaded mesh.

Name MeshData

#### Description

Additional data if any.

#### Livestock Save Mesh

Description Saves a mesh and additional data

#### Inputs

Name Mesh

Description Mesh to save.

# Data Access Item Default Value None Name Data Description Additional data if any. Data Access Item Default Value None Name Directory Description File path to save mesh to. Data Access Item Default Value None Name Filename Description File name. Data Access Item Default Value None Name Save Description Activates the component. Data Access Item Default Value False **Outputs**

Name readMe!

# Description

In case of any errors, it will be shown here.

# **1.1.3 2 | CMF**

## Livestock CMF Ground

# Description

Generates CMF ground.

Icon art based created by Ben Davis from the Noun Project.

# Inputs

Name Layers

Description Soil layers to add to the mesh in m.

Data Access List Default Value  $\theta$ Name RetentionCurve Description Livestock CMF Retention Curve. Data Access Item Default Value None Name VegetationProperties Description Input from Livestock CMF Vegetation Properties. Data Access Item Default Value None Name SaturatedDepth Description Initial saturated depth in m. It is depth where the groundwater is located. Default is set to 3m. Data Access Item Default Value 3 Name SurfaceWaterVolume **Description** Initial surface water volume in  $m<sup>3</sup>$ . Default is set to 0  $m<sup>3</sup>$ . Data Access Item Default Value  $\overline{0}$ Name FaceIndices Description List of face indices, on where the ground properties are applied. Data Access List Default Value None

Name ETMethod

#### Description

Set method to calculate evapotranspiration.

0: No evapotranspiration.

1: Penman-Monteith.

2: Shuttleworth-Wallace.

Default is set to no evapotranspiration.

Data Access Item

#### Default Value

 $\theta$ 

Name Manning

Description Set Manning roughness. If not set CMF calculates it from the above given values.

Data Access Item

# Default Value

None

Name PuddleDepth

Description Set puddle depth. Puddle depth is the height were run-off begins.

Data Access Item

#### Default Value

0.01

Name SurfaceRunOffMethod

#### Description

Set the method for computing the surface run-off.

0: Kinematic Wave.

1: Diffusive Wave.

Default is set 0 - Kinematic Wave.

#### Data Access Item

#### Default Value

 $\theta$ 

#### **Outputs**

Name readMe!

Description In case of any errors, it will be shown here.

Name Ground

Description Livestock Ground Data Class.

#### Livestock CMF Weather

#### Description

Generates CMF weather. Icon art based created by Adrien Coquet from the Noun Project.

#### Inputs

Name Temperature

Description Temperature in C. Either a list or a tree where the number of branches is equal to the number of mesh faces.

#### Data Access Tree

#### Default Value

None

#### Name WindSpeed

Description Wind speed in m/s. Either a list or a tree where the number of branches is equal to the number of mesh faces.

Data Access Tree

#### Default Value

None

Name RelativeHumidity

Description Relative humidity in %. Either a list or a tree where the number of branches is equal to the number of mesh faces.

Data Access Tree

#### Default Value

None

Name CloudCover

Description Cloud cover, unitless between 0 and 1. Either a list or a tree where the number of branches is equal to the number of mesh faces.

Data Access Tree

# Default Value

None

Name GlobalRadiation

Description Global Radiation in W/m<sup>2</sup>. Either a list or a tree where the number of branches is equal to the number of mesh faces.

Data Access Tree

#### Default Value

None

Name Rain

Description Horizontal precipitation in mm/h. Either a list or a tree where the number of branches is equal to the number of mesh faces.

Data Access Tree

### Default Value

None

Name GroundTemperature

Description Ground temperature in C. Either a list or a tree where the number of branches is equal to the number of mesh faces.

Data Access Tree

#### Default Value

None

Name Location

Description A Ladybug Tools Locations.

#### Data Access Item

### Default Value

None

Name MeshFaceCount

Description Number of faces in the ground mesh.

Data Access Item

# Default Value

None

# **Outputs**

Name readMe!

#### Description

In case of any errors, it will be shown here.

Name Weather

#### Description

Livestock Weather Data Class.

# Livestock CMF Vegetation Properties

# Description

Generates CMF Vegetation Properties Icon art based created by Ben Davis from the Noun Project.

#### Inputs

Name Property

Description 0-1 grasses. 2-6 soils. Default is set to 0

Data Access Item

#### Default Value

0

#### **Outputs**

Name readMe!

#### Description

In case of any errors, it will be shown here.

Name Units

#### Description

Shows the units of the surface values.

Name VegetationValues

# Description

Chosen vegetation property values.

Name VegetationProperties

#### Description

Livestock Vegetation Property Data.

### Livestock CMF Synthetic Tree

#### Description

Generates a synthetic tree

#### Inputs

Name FaceIndex

Description Mesh face index where tree is placed

Data Access Item

#### Default Value

None

Name TreeType

Description Tree types: 0 - Deciduous. Default is deciduous.

Data Access Item

# Default Value

0

Name Height

Description Height of tree in meters. Default is set to 10m

Data Access Item

# Default Value

10

#### **Outputs**

Name readMe!

#### Description

In case of any errors, it will be shown here.

Name Units

# Description

Shows the units of the tree values.

#### Name TreeValues

#### Description

Chosen tree properties values.

Name TreeProperties

#### Description

Livestock tree properties data.

#### Livestock CMF Retention Curve

Description Generates a CMF retention curve.

#### Inputs

Name SoilIndex

Description Index for choosing soil type. Index from 0-5. Default is set to 0, which is the default CMF retention curve.

Data Access Item

#### Default Value

 $\theta$ 

Name K\_sat

Description Saturated conductivity in m/day.

Data Access Item

Default Value

None

Name Phi

Description Porosity in m3/m3.

Data Access Item

# Default Value

None

Name Alpha

Description Inverse of water entry potential in 1/cm.

Data Access Item

# Default Value

 $\theta$ 

# Name N

Description Pore size distribution parameter is unitless.

Data Access Item

# Default Value

None

#### Name M

Description VanGenuchten m (if negative, 1-1/n is used) is unitless.

# Data Access Item

# Default Value

None

Name L

Description Mualem tortoisivity is unitless.

- Data Access Item
- Default Value

None

# **Outputs**

Name readMe!

# Description

In case of any errors, it will be shown here.

Name Units

# Description

Shows the units of the curve values.

# Name CurveValues

#### Description

Chosen curve properties values.

Name RetentionCurve

#### Description

Livestock Retention Curve.

# Livestock CMF Solve

#### Description

Solves CMF Case. Icon art based on Vectors Market from the Noun Project.

#### Inputs

Name Mesh

Description Topography as a mesh.

Data Access Item

# Default Value

None

Name Ground

Description Input from Livestock CMF Ground.

Data Access List

# Default Value

None

Name Weather

Description Input from Livestock CMF Weather.

Data Access Item

#### Default Value

None

Name Trees

Description Input from Livestock CMF Tree.

Data Access List Default Value None Name Stream Description Input from Livestock CMF Stream. Currently not working. Data Access Item Default Value None Name BoundaryConditions Description Input from Livestock CMF Boundary Condition. Data Access List Default Value None Name SolverSettings Description Input from Livestock CMF Solver Settings. Data Access Item Default Value None Name Folder Description Path to folder. Default is Desktop. Data Access Item Default Value os.path.join(os.environ["HOMEPATH"], "Desktop")} Name CaseName Description Case name as string. Default is CMF Data Access Item Default Value CMF Name Outputs Description Connect Livestock Outputs. Data Access Item Default Value None Name Write Description Boolean to write files. Data Access Item

## Default Value

False

Name Overwrite

Description If True excising case will be overwritten. Default is set to True.

Data Access Item

# Default Value

True

Name Run

#### Description

Boolean to run analysis.

Analysis will be ran through SSH. Configure the connection with Livestock SSH.

#### Data Access Item

# Default Value

False

# **Outputs**

Name readMe!

#### Description

In case of any errors, it will be shown here.

Name ResultPath

#### Description

Path to result files.

# Livestock CMF Results

#### Description

CMF Results

#### Inputs

Name ResultFolder

Description Path to result file. Accepts output from Livestock Solve.

Data Access Item

# Default Value

None

Name FetchResult

#### Description

Choose which result should be loaded:

- 0 Evapotranspiration
- 1 Surface water volume
- 2 Surface water flux
- 3 Heat flux
- 4 Aerodynamic resistance
- 5 Soil layer water flux
- 6 Soil layer potential
- 7 Soil layer theta
- 8 Soil layer volume
- 9 Soil layer wetness
- Default is set to 0.

#### Data Access Item

#### Default Value

 $\theta$ 

Name SaveCSV

Description Save the values as a csv file - Default is set to False.

Data Access Item

# Default Value

False

Name Run

Description Run component.

Data Access Item

#### Default Value

False

#### **Outputs**

Name readMe!

#### Description

In case of any errors, it will be shown here.

Name Units

### Description

Shows the units of the results.

Name Values

# Description

List with chosen result values.

#### Name CSVPath

#### Description

Path to csv file.

# Livestock CMF Outputs

Description Specify the wanted outputs from the CMF simulation.

#### Inputs

Name Evapotranspiration

Description Cell evaporation - default is set to True. Data Access Item Default Value True Name SurfaceWaterVolume Description Cell surface water - default is set to False. Data Access Item Default Value False Name SurfaceWaterFlux Description Cell surface water flux - default is set to False. Data Access Item Default Value False Name HeatFlux Description Cell surface heat flux - default is set to False. Data Access Item Default Value False Name AerodynamicResistance Description Cell surface water - default is set to False. Data Access Item Default Value False Name VolumetricFlux Description Soil layer volumetric flux vectors - default is set to False. Data Access Item Default Value False Name Potential **Description** Soil layer total potential ( $\text{Psi}_{\text{tot}} = \text{Psi}_{\text{M}} + \text{Psi}_{\text{G}}$ - default is set to False. Data Access Item Default Value False Name Theta

Description Soil layer volumetric water content of the layer - default is set to False.

#### Data Access Item

### Default Value

False

Name Volume

Description Soil layer volume of water in the layer - default is set to True.

Data Access Item

# Default Value

True

Name Wetness

**Description** Soil layer wetness of the soil  $(V_{volume}/V_{pores})$  - default is set to False.

Data Access Item

# Default Value

False

#### **Outputs**

Name readMe!

#### Description

In case of any errors, it will be shown here.

Name ChosenOutputs

# Description

Shows the chosen outputs.

Name Outputs

#### Description

Livestock Output Data.

#### Livestock CMF Boundary Condition

Description CMF Boundary connection

#### Inputs

Name InletOrOutlet

Description 0 is inlet. 1 is outlet - default is set to 0

Data Access Item

# Default Value

 $\theta$ 

Name ConnectedCell

Description Cell to connect to. Default is set to first cell.

Data Access Item

### Default Value

0

#### Name ConnectedLayer

Description Layer of cell to connect to. 0 is surface water. 1 is first layer of cell and so on. Default is set to 0 - surface water.

Data Access Item

#### Default Value

 $\theta$ 

Name InletFlux

Description If inlet, then set flux in m3/day.

Data Access List

#### Default Value

False

Name FlowWidth

Description Width of the connection from cell to outlet in meters.

Data Access Item

#### Default Value

None

Name OutletLocation

Description Location of the outlet in x, y and z coordinates.

Data Access List

#### Default Value

None

#### **Outputs**

Name readMe!

#### Description

In case of any errors, it will be shown here.

Name BoundaryCondition

#### Description

Livestock Boundary Conditions.

#### Livestock CMF Solver Settings

Description Sets the solver settings for CMF Solve

#### Inputs

Name AnalysisLength

Description Total length of the simulation in hours - default is set to 24 hours.

Data Access Item

# Default Value

24

#### Name TimeStep

#### Description

Size of each time step in hours - e.g. 1/60 equals time steps of 1 min and 24 is a time step of one day. Default is 1 hour.

#### Data Access Item

# Default Value

1

Name SolverTolerance

Description Solver tolerance - Default is 1e-8

Data Access Item

#### Default Value

10\*\*-8

Name Verbosity

#### Description

Sets the verbosity of the print statement during runtime - Default is 1.

0 - Prints only at start and end of simulation.

1 - Prints at every time step.

#### Data Access Item

# Default Value

1

#### **Outputs**

Name readMe!

#### Description

In case of any errors, it will be shown here.

Name SolverSettings

#### Description

Livestock Solver Settings.

#### Livestock CMF Surface Flux Result

Description Extract the surface flux for a mesh.

#### Inputs

Name ResultFolder

Description Path to result file. Accepts output from Livestock Solve

Data Access Item

# Default Value

None

Name Mesh

Description Mesh of the case

Data Access Item

Default Value

None

Name IncludeRunOff

Description Include surface run-off into the surface flux vector? Default is set to True.

Data Access Item

Default Value

True

Name IncludeRain

Description Include rain into the surface flux vector? Default is False.

Data Access Item

Default Value

False

Name IncludeEvapotranspiration

Description Include evapotranspiration into the surface flux vector? Default is set to False.

Data Access Item

Default Value

False

Name IncludeInfiltration

Description Include infiltration into the surface flux vector? Default is False.

Data Access Item

# Default Value

False

Name SaveResult

Description Save the values as a text file - Default is set to False.

Data Access Item

Default Value

False

Name Run

Description Run component. Default is False.

Data Access Item

Default Value

False

**Outputs** 

Name readMe!

#### Description

In case of any errors, it will be shown here.

Name Unit

#### Description

Shows the units of the results.

Name SurfaceFluxVectors

#### Description

Tree with the surface flux vectors.

Name CSVPath

#### Description

Path to csv file.

#### Livestock CMF Outlet

Description Create a CMF Outlet.

#### Inputs

Name Location

**Description** Location of the outlet in x, y and z coordinates. Default is 0,0,0.

Data Access Item

# Default Value

[0, 0, 0]

Name ConnectedCell

Description Cell to connect to. Default is set to first cell.

Data Access Item

# Default Value

0

Name ConnectedLayer

#### Description

Layer of cell to connect to. 0 is surface water. 1 is first layer of cell and so on. Default is set to 0 - surface water

#### Data Access Item

# Default Value

0

Name OutletType

#### Description

Set type of outlet connection.

- 1: Richards.
- 2: Kinematic wave.
- 3: Technical Flux.

## Data Access Item

#### Default Value

None

Name ConnectionParameter

#### Description

If Richards:

Potential - Sets the potential of the outlet. The difference in potential is what drives the flux.

If Kinematic wave:

Residence Time - Linear flow parameter of travel time in days.

#### If Technical Flux:

Maximum Flux - The maximum flux is in  $m^3/day$ .

# Data Access Item

#### Default Value

None

#### **Outputs**

Name readMe!

# Description

In case of any errors, it will be shown here.

Name BoundaryCondition

#### Description

Livestock Boundary Condition.

# **1.1.4 3 | Comfort**

#### Livestock New Air Conditions

Description Computes a new air temperature and relative humidity with the Atmosphere Model from the thesis of Christian Kongsgaard

# Inputs

Name Mesh Description Ground Mesh Data Access Item Default Value None

Name Evapotranspiration

**Description** Evapotranspiration in  $m^3$ /day. Each tree branch should represent one time unit, with all the cell values to that time.

Data Access Tree

Default Value

None

Name AirTemperature

Description Air temperature in C

Data Access List

#### Default Value

None

Name AirRelativeHumidity

Description Relative Humidity in -

Data Access List

#### Default Value

None

Name WindSpeed

Description Wind speed in m/s

Data Access List

# Default Value

None

Name AirBoundaryHeight

Description Top of the air column in m. Default is set to 10m.

Data Access Item

#### Default Value

10

Name InvestigationHeight

Description Height at which the new air temperature and relative humidity should be calculated. Default is set to 1.1m.

Data Access Item

Default Value

1.1

Name CPUs

Description Number of CPUs to perform the computations on. Default is set to 2

Data Access Item

Default Value

2

Name ResultFolder

Description Folder where the result files should be saved

Data Access Item

Default Value

False

Name Run

Description Run the component

Data Access Item

#### Default Value

False

#### **Outputs**

Name readMe!

#### Description

In case of any errors, it will be shown here.

Name NewTemperature

#### Description

New temperature in C.

Name NewRelativeHumidity

#### Description

New relative humidity in -.

Name LatentHeatFlux

#### Description

Computed latent heat flux in J/h.

Name UsedVapourFlux

#### Description

Vapour flux used to alter the temperature and relative humidity in kg/h.

### Livestock Load Air Results

Description A component class that computes a new air temperature and relative humidity with the Atmosphere Model from the thesis of Christian Kongsgaard

#### Inputs

Name ResultFolder Description Path to result folder. Data Access Item Default Value False Name LoadResult Description Run the component

Data Access Item

#### Default Value

False

# **Outputs**

Name readMe!

# Description

In case of any errors, it will be shown here.

Name NewTemperature

#### Description

New temperature in C.

Name NewRelativeHumidity

#### Description

New relative humidity in -.

Name LatentHeatFlux

# **Description**

Computed latent heat flux in J/h.

Name UsedVapourFlux

#### Description

Vapour flux used to alter the temperature and relative humidity in kg/h.

# Go Back to:

[Livestock Frontpage](https://ocni-dtu.github.io/) [Livestock PyPi](https://ocni-dtu.github.io/livestock/index.html) [Livestock Grasshopper](https://ocni-dtu.github.io/livestock_gh/index.html)

# <span id="page-29-0"></span>**1.2 Livestock Grasshopper Component Classes**

# **1.2.1 SuperClass**

# Go Back to:

[Livestock Frontpage](https://ocni-dtu.github.io/) [Livestock PyPi](https://ocni-dtu.github.io/livestock/index.html) [Livestock Grasshopper](https://ocni-dtu.github.io/livestock_gh/index.html)

# **1.2.2 0 | Miscellaneous**

#### Go Back to:

[Livestock Frontpage](https://ocni-dtu.github.io/) [Livestock PyPi](https://ocni-dtu.github.io/livestock/index.html)

[Livestock Grasshopper](https://ocni-dtu.github.io/livestock_gh/index.html)

# **1.2.3 1 | Geometry**

# Go Back to:

[Livestock Frontpage](https://ocni-dtu.github.io/) [Livestock PyPi](https://ocni-dtu.github.io/livestock/index.html) [Livestock Grasshopper](https://ocni-dtu.github.io/livestock_gh/index.html)

# **1.2.4 2 | CMF**

Go Back to: [Livestock Frontpage](https://ocni-dtu.github.io/) [Livestock PyPi](https://ocni-dtu.github.io/livestock/index.html) [Livestock Grasshopper](https://ocni-dtu.github.io/livestock_gh/index.html)

# **1.2.5 3 | Comfort**

Go Back to: [Livestock Frontpage](https://ocni-dtu.github.io/) [Livestock PyPi](https://ocni-dtu.github.io/livestock/index.html) [Livestock Grasshopper](https://ocni-dtu.github.io/livestock_gh/index.html) Go Back to: [Livestock Frontpage](https://ocni-dtu.github.io/) [Livestock PyPi](https://ocni-dtu.github.io/livestock/index.html) [Livestock Grasshopper](https://ocni-dtu.github.io/livestock_gh/index.html)

# <span id="page-30-0"></span>**1.3 Livestock Grasshopper Lib**

# **1.3.1 Geometry**

- **1.3.2 Miscellaneous**
- **1.3.3 SSH**

# **1.3.4 Templates**

# Go Back to:

[Livestock Frontpage](https://ocni-dtu.github.io/) [Livestock PyPi](https://ocni-dtu.github.io/livestock/index.html)

[Livestock Grasshopper](https://ocni-dtu.github.io/livestock_gh/index.html)

# CHAPTER 2

# Documentation for the PyPI Package:

- <span id="page-32-0"></span>• [Livestock Air](https://ocni-dtu.github.io/livestock/air.html)
- [Livestock Geometry](https://ocni-dtu.github.io/livestock/geometry.html)
- [Livestock Hydrology](https://ocni-dtu.github.io/livestock/hydrology.html)
- [Livestock SSH](https://ocni-dtu.github.io/livestock/ssh.html)

# Go Back to:

[Main Page](https://ocni-dtu.github.io/)

# CHAPTER 3

Indices and tables

- <span id="page-34-0"></span>• genindex
- modindex
- search